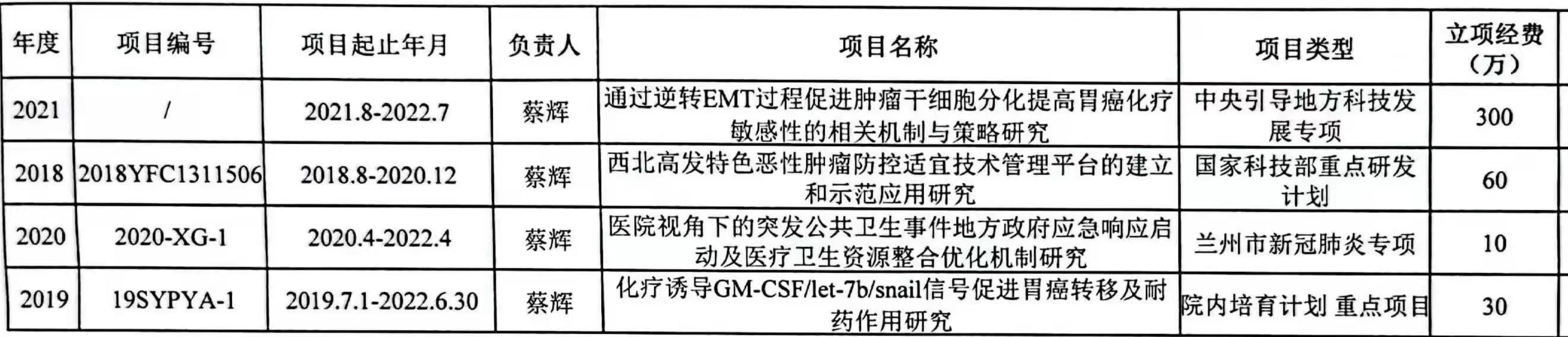

甘肃省人民医院蔡辉目前主持以下科研项目:

以上情况属实,特此证明

# 科研项目证明

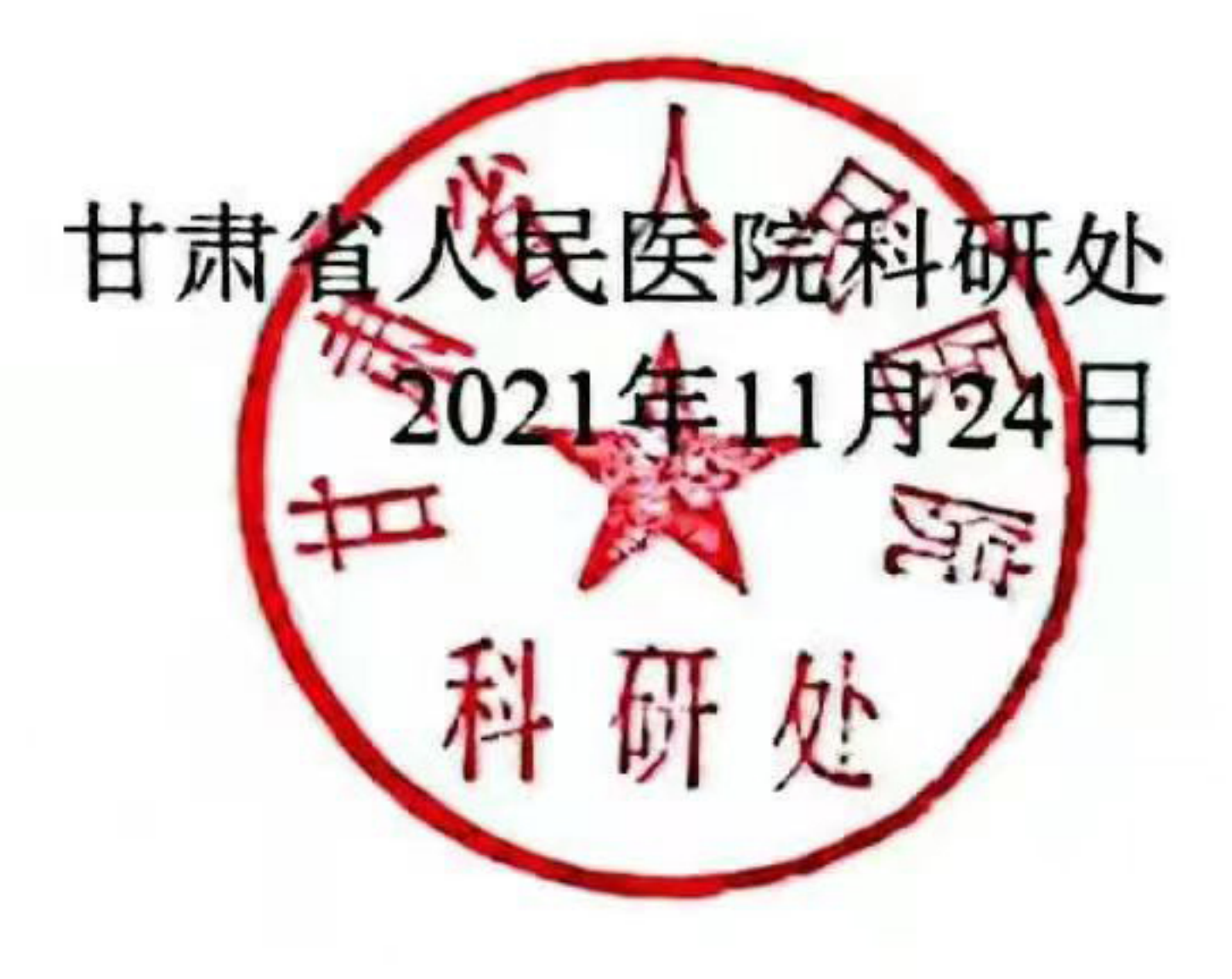

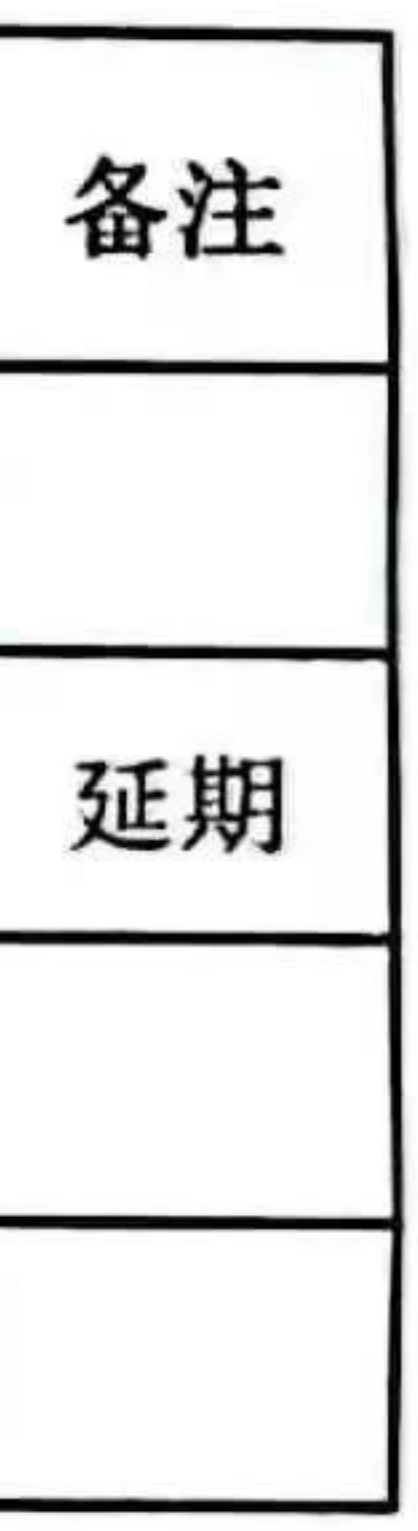

# 中央引导地方科技发展资金 项目任务书

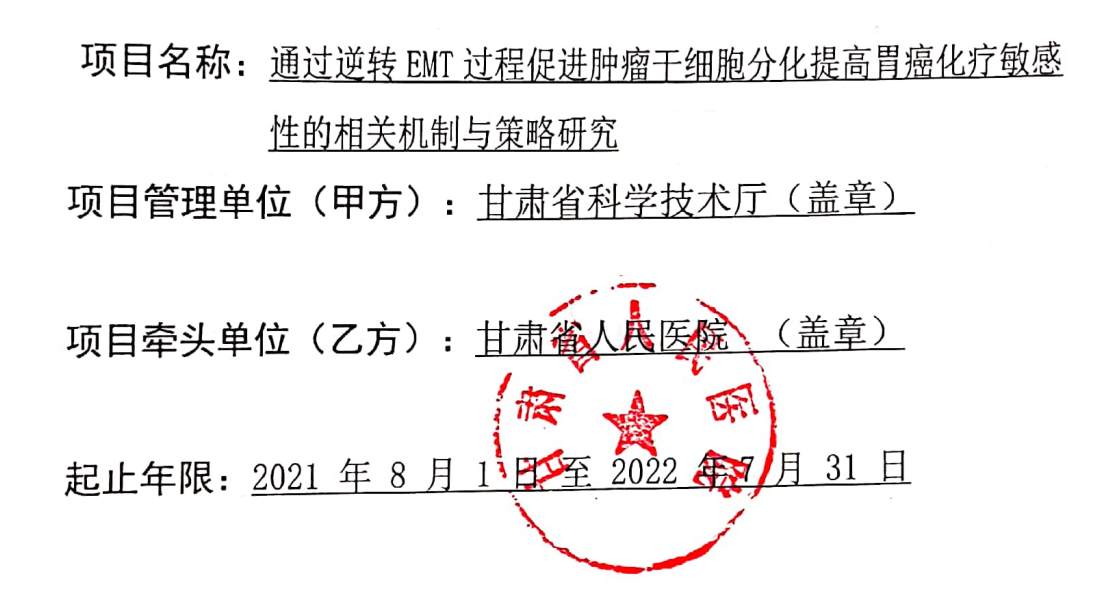

#### 甘肃省科技厅

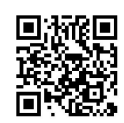

## 填写说明

一、本任务书的甲方是指项目管理单位,即甘肃省科技 厅;乙方是指项目牵头承担单位。

二、本任务书应根据评审论证通过的实施方案填写。其 中,项目名称、承担单位、项目负责人、参加单位及经费分配 等项应与省科技厅、省财政厅批复文件的项目相一致;项目考 核指标、经费预算应与实施方案相应内容保持一致。

三、任务书考核指标按照财政部、科技部《中央引导地方 科技发展专项资金管理办法》(财教〔2019〕129号)要求进行 绩效考评。

四、项目经费不得列支间接经费,自筹经费必须足额到 位。

五、填写内容涉及到外文名称的,要写清全称和缩写字 母。

六、任务书一式六份,齐缝装定,必须每份签章。甘肃省 科技厅、甘肃省财政厅各备案留存2份。

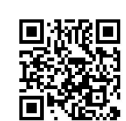

 $\overline{2}$ 

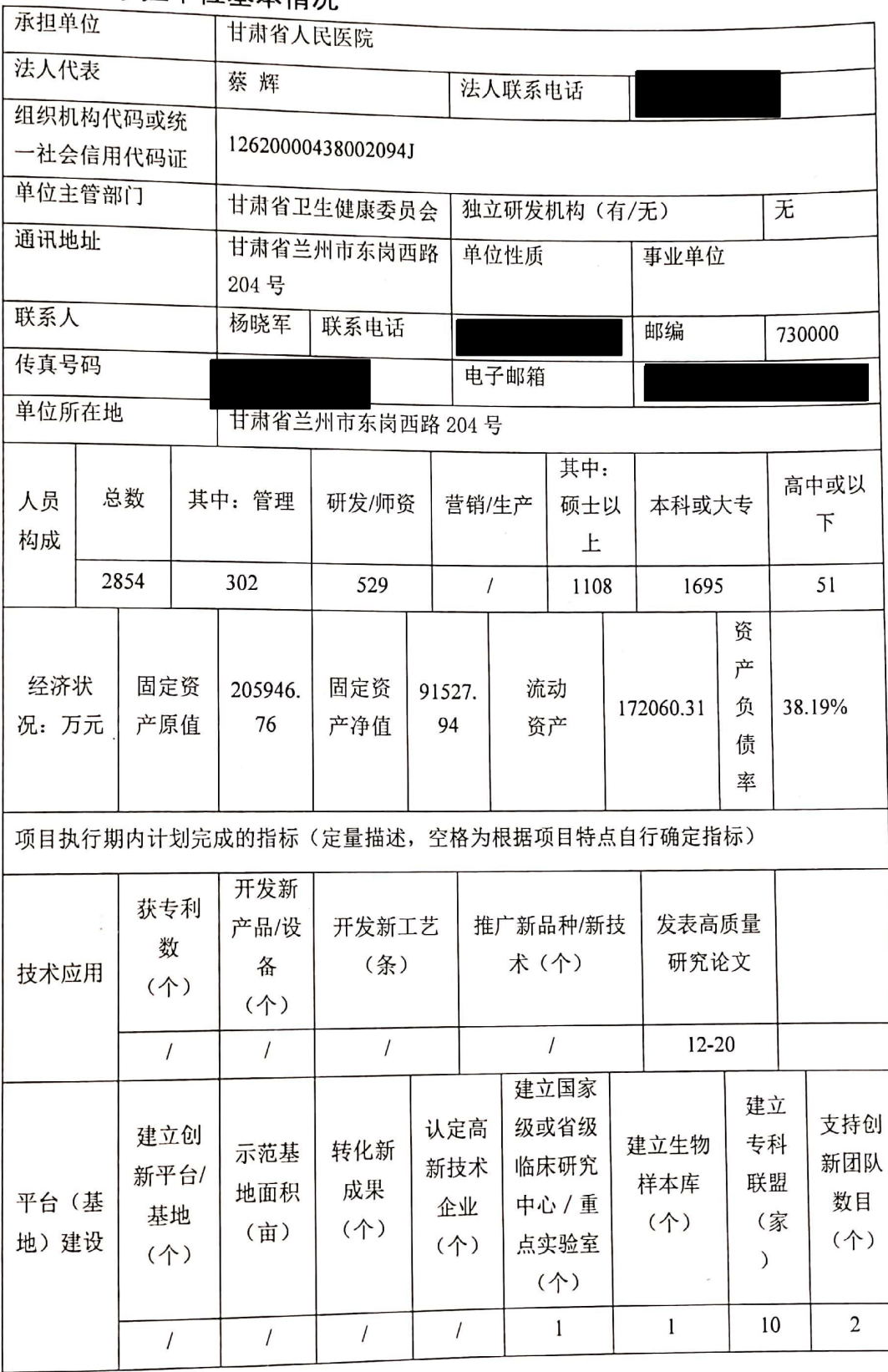

### 一、承担单位基本情况

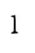

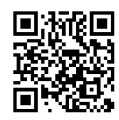

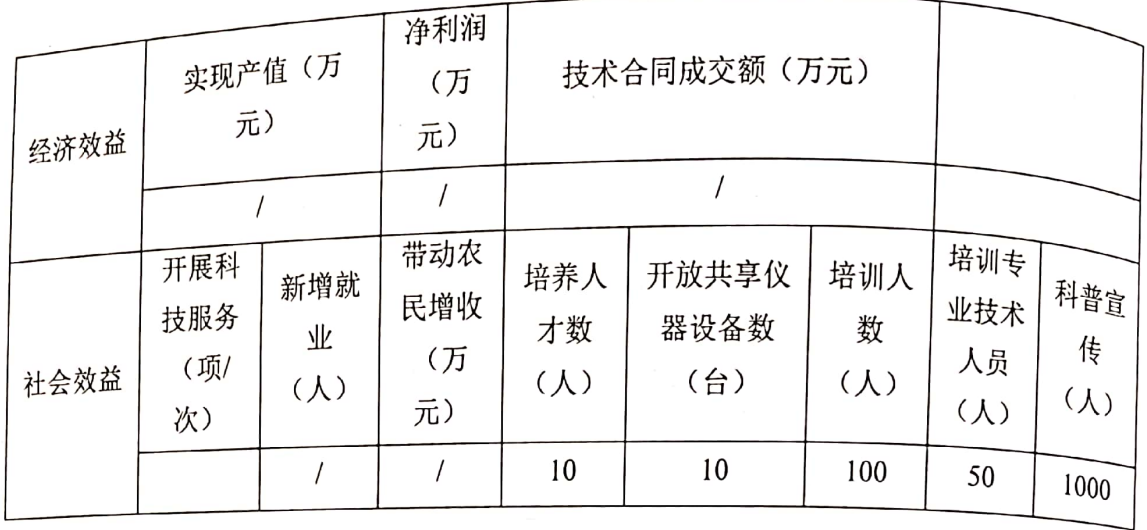

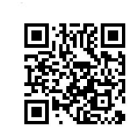

#### 二、项目目标、主要内容

1、项目简介 (500字以内)

肿瘤细胞耐药是胃癌化疗失败导致肿瘤复发的常见原因。合理解决肿瘤耐药的 问题是提高胃癌化疗疗效的关键。近年来, 肿瘤干细胞与EMT之间的关联性越来越 多的受到研究者关注, 二者在肿瘤的复发、转移和耐药性上面有很多相似点。肿瘤 干细胞模型和EMT的概念试图从不同的角度来揭示肿瘤的发展进程,但两者都不能 独立地解释所有生物学事件。诱导EMT能促使肿瘤细胞获得干细胞特性,而肿瘤干 细胞同样具有EMT特征。然而, EMT是通过何种分子机制转化干细胞样细胞的, 目 前尚不清楚。

胃癌化疗耐药性的产生与少量存在的胃癌干细胞密切相关,而胃癌细胞EMT过 程对于胃癌干细胞的干性维持至关重要。因此, 采用有效策略逆转胃癌细胞EMT过 程,降低干性促进干细胞分化可以提高胃癌的化疗敏感性。本项目将依托甘肃省人 民医院现有的4个科研技术平台开展工作。通过本项目的成功实施,一方面可以有效 提高晚期胃癌患者的化疗效果和生存率,降低国家及个人的医疗经济负担,具有较 高社会效益和经济效益。同时,通过对外交流,项目会作,人才引进等形式,推进 和提升我们现有的科研技术平台-甘肃省外科肿瘤分子诊断与精准治疗重点实验室的 建设,培养高水平的科研人才和科研团队。

#### 2、总体目标(200字以内)

1、总体目标:

1) 胃癌肿瘤干细胞的分离鉴定和相关耐药机制的确立;

2) 胃癌细胞 EMT 过程与肿瘤干细胞干性维持的相关机制研究;

3) 在胃癌细胞中逆转 EMT 过程, 促进胃癌干细胞分化进而提高化疗敏感性的信 号网络确立及相关策略研究。

4) 确立 EMT 过程与胃癌肿瘤干细胞干性维持的相关性及调控网络, 发现 3-5 个 关键分子。

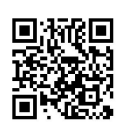

5) 确立逆转 EMT 过程促进胃癌肿瘤干细胞分化的具体策略, 发现 2-4 种具有临

床应用潜能的小分子化合物。

3、主要研究内容(500字以内)

研究内容:

1) 胃癌肿瘤样本及胃癌细胞系中肿瘤干细胞的分离鉴定;

2) 胃癌常用化疗药物(氟尿嘧啶、奥沙利铂、紫杉醇) 在胃癌细胞和胃癌干细胞 中化疗敏感性比较(包括压力筛选);

3). 胃癌细胞 EMT 过程的诱导 (TGF-b) 建立和细胞表型、生物学行为、分子标 志鉴定:

4) EMT 与胃癌干细胞的共性与特性研究, 连接 EMT 与肿瘤干细胞的信号通路, 相互转化以及干性维持的分子机制研究;

5) 逆转胃癌细胞 EMT 过程相关策略研究;

6) 加速 MET 过程, 降低干性, 促进胃癌干细胞分化, 提高化疗敏感性的相关机 制研究。

#### 三、项目考核指标

1、技术考核指标

1) 数量指标: 培训从事技术创新服务人员数量 100 人次; 培养技术创新(服务)人 才10名; 培训和指导联盟单位医护专业技术人员50人次;

2) 质量指标: 科研仪器设备利用率提高 50%; 支持创新团队数目 2个;

3) 时效指标: 资金拨付及时率 100%:

4) 社会效益指标: 开放共享仪器设备数 10台;

5) 其他指标: 胃癌防治科普宣传 1000 人次; 建立生物样本库 1 个; 建立紧密型肿瘤 多学科治疗专科联盟 10 家; 发表高质量研究论文(CSCD、SCI) 12~20 篇; 培养博 士研究生 4~6人, 培养硕士研究生 15~20人; 申报甘肃省医学科技奖 1 项及以上,

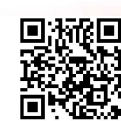

 $\overline{4}$ 

甘肃省科技进步奖1项及以上; 申请国家自然科学基金1项及以上; 建立国家级或 省级临床研究中心 / 重点实验室 1个。

2、经济考核指标

胃癌是甘肃省高发恶性肿瘤, 尤其是我省河西地区, 胃癌发病率长期高居全国 首位。近20年来甘肃省恶性肿瘤死亡率呈明显上升的趋势,根据甘肃地区恶性肿瘤 死因调查资料分析,胃癌发病率上升了117.88%。由于受经济发展水平所限,甘肃 省各地市县胃癌的预防工作到现在还没有真正做到以预防为主。70%以上的胃癌患 者在诊断时已属晚期, 失去了手术根治的机会。患者为此花费大量的医疗费用进行 姑息性化疗或放疗, 但未必能取得理想治疗效果。在有些地方, 胃癌已成为当地因 病致贫和因病返贫的重要原因。这对我省经济欠发达地区的发展,乃至全省建设小 康社会带来极大阻碍。

肿瘤耐药是进展期胃癌化疗失败的主要原因,也是导致胃癌术后复发的关键。 合理解决胃癌肿瘤耐药的问题是提高胃癌临床化疗疗效的关键。本研究项目的实施 可以提高中晚期胃癌患者的治疗效果,减轻家庭及社会的医疗经济负担,降低胃癌 复发率和病死率, 提高患者生活质量和生存率, 具有较高的经济效益和社会效益。

四、项目课题分解(无子课题下表不填)

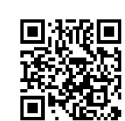

项目牵头单位、参加单位及任务分工

1.牵头单位: 甘肃省人民医院, 承担主要研究工作, 负责项目实施及3个子课 题

子课题 1: 胃癌干细胞的分离鉴定和相关耐药机制研究

子课题 2: 胃癌细胞 EMT 过程与肿瘤干细胞干性维持的相关机制研究

子课题 3: 胃逆转 EMT 过程促进胃癌肿瘤干细胞分化的小分子化合物研究

#### 2.参加单位: 兰州大学第二医院, 部分技术支持工作

子课题 4: 胃癌干细胞化疗敏感性的信号网络确定及逆转策略研究

#### 五、计划进度和阶段目标

第一阶段(2021年8月1日至2021年10月31日)

1. 基础实验准备, 预实验开展;

2. 胃癌干细胞的初步提取鉴定和培养;胃癌常用化疗药物在胃癌细胞和干细胞之间 的敏感性比较及压力筛选:

3. 胃癌细胞 EMT 过程的诱导(TGF-b)建立。

第二阶段(2021年11月1日至2022年7月31日)

1. EMT 与胃癌干细胞的共性与特性研究, 信号通路, 相互转化以及干性维持的分子 机制探索:

2. 小分子化合物和逆转胃癌细胞 EMT 过程相关策略研究;

3. 收集数据, 统计分析, 发表文章及初步药物筛选。

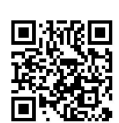

# 六、项目参加单位及主要参加人员

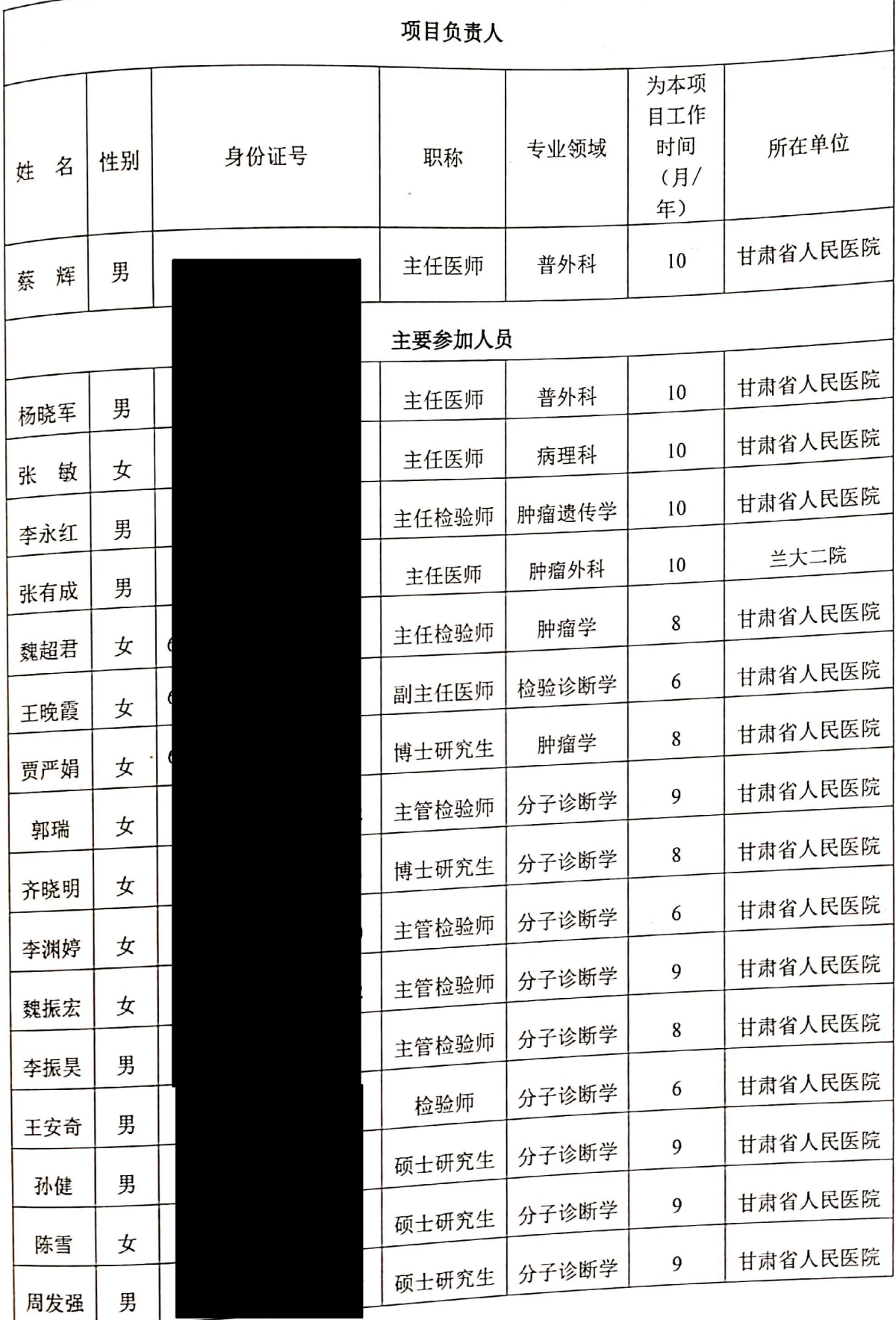

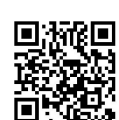

 $\overline{7}$ 

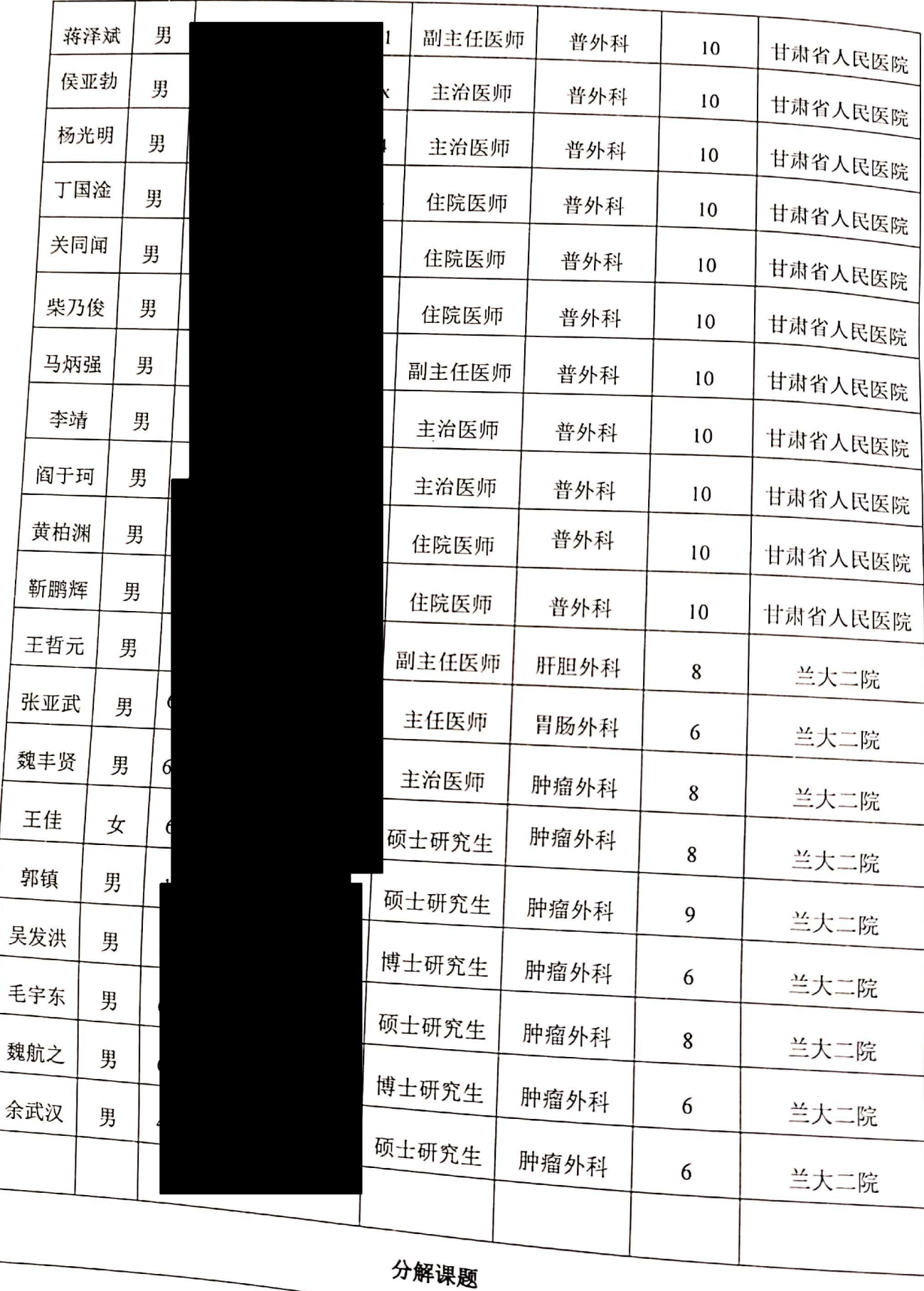

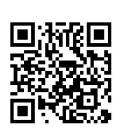

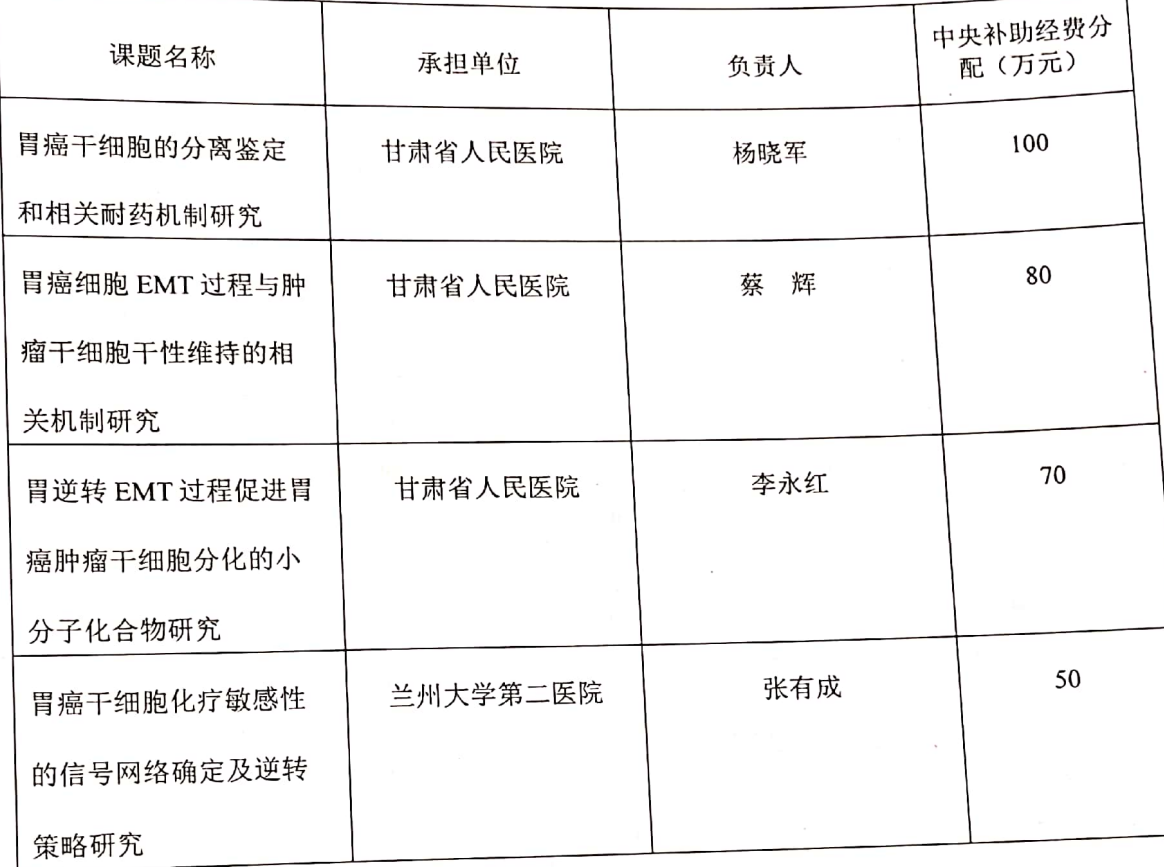

 $\ddot{\phantom{a}}$ 

 $\overline{x}$ 

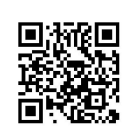

## 七、经费预算

 $\mathcal{L}_{\rm{max}}$ 

单位: F=

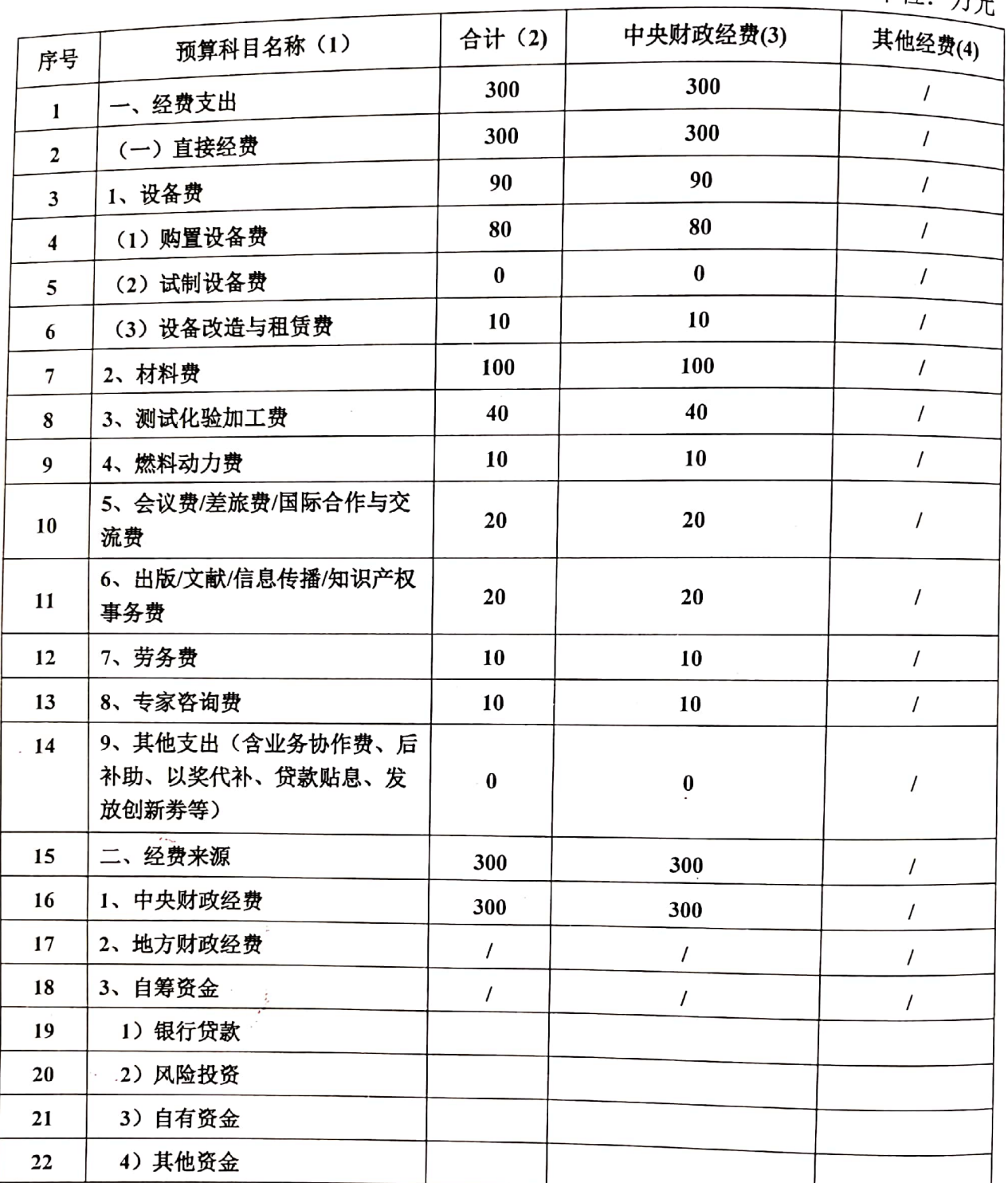

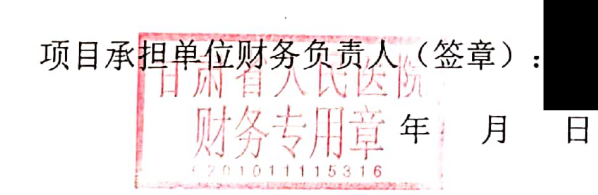

项目负责人(签章): 年

月 日

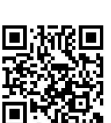